**Anonymity 4 Proxy (A4Proxy) Crack Registration Code PC/Windows**

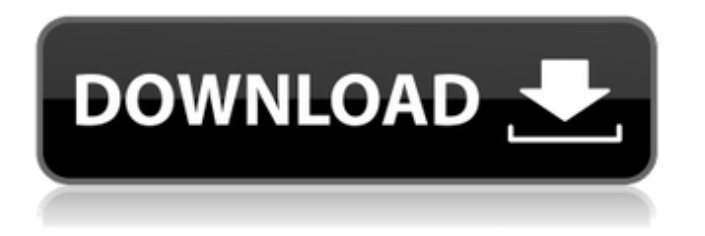

Features: 1- Visit any websites in the world without having to tell them who you are and where you live 2- Optionally modify the operating system and other technical information sent out by your browser 3- Confuse the websites further by sending them a fake IP address along with your requests 4- Download files with programs like GetRight and other download managers staying anonymous to the sites from which you download 5- If you are a webmaster, submit multiple webpages to search engines without having to worry about submission limits - submit each page using a different anonymous proxy! 6- Learn more about the inside of the Internet

# and how it works 7- Thoroughly check the

anonymity status of proxy servers and their performance 8- Choose to use only those proxies that meet particular anonymity requirements 9- A4Proxy supports HTTP (websites), Secure HTTP (HTTPS, SSL secure websites) and FTP protocols. 10- Interface in English, German, Italian, Spanish and other languages. 11- Use a different anonymous proxy server for each request 12- Block cookies, and selectively modify any information sent out by your browser. Now you can fully control what others on the Net will learn about you. 13- Choose to use only those proxies that meet particular anonymity requirements 14- Share the anonymous connection to the Internet with colleagues or members of

your family - ANONYMITY 4 PROXY can be easily used as a gate to the Internet 15- Find the anonymous proxy server which is the fastest for your location or the fastest for a particular URL (ftp server or website) 16- Simulate ordinary requests, as if they are made not through a proxy but directly 17- Simulate non-anonymous requests from proxy servers with randomlyselected IP addresses 18- Redirect and modify HTTP-requests to anonymous proxy servers according to the rules defined by yourself 19- Use Stop-Lists for sites and network clients 20- Associate each computer in your LAN with its own anonymous proxy server 21- Switch to direct connection (bypass anonymous proxies) with a single mouse click 22- List

of Favorites makes it easy to switch between proxies 23- Easy control with the tray-icon local menu: just right-click it! Anonymity 4 Proxy (A4Proxy) Screenshot: Downloading Anonymity 4 Proxy (A4Proxy) from a publisher's website:

**Anonymity 4 Proxy (A4Proxy) Crack For PC (April-2022)**

Anonymity 4 Proxy (A4Proxy) Product Key is a personal anonymous proxy server and anonymizing software. Once you install on your own computer, it will allow you to surf the Web with privacy. This local proxy server includes a database with hundreds of anonymous public proxy servers located all over the world. The program is essential for those who value their privacy and who want to surf the web

## anonymously. With A4Proxy, you can scan each server, check its response time, confirm its anonymity, and test its speed in connection with the website or ftp-server

that interests you (HTTP, HTTPS (Secure HTTP) and FTP are supported). You can choose the best candidate as your default proxy, or select the option to use a different proxy for each request. Advanced features allow you to actively hide yourself while surfing: A4Proxy can generate a fake IP address for each request, selectively modify HTTP variables, block cookies, and more. The program also helps to avoid network congestions and can be used by webmasters and network administrators to test their servers. Here are some key features of "Anonymity 4 Proxy AProxy":

## Visit any websites in the world without having to tell them who you are and where you live Optionally modify the operating system and other technical information sent out by your browser Confuse the websites further by sending them a fake IP address along with your requests Download files with programs like GetRight and other download managers staying anonymous to the sites from which you download If you are a webmaster, submit multiple webpages to search engines without having to worry about submission limits - submit each page using a different anonymous proxy! Learn more about the inside of the Internet and how it works Thoroughly check the anonymity status of proxy servers and their performance

Choose to use only those proxies that meet particular anonymity requirements Share the anonymous connection to the Internet with colleagues or members of your family - ANONYMITY 4 PROXY can be easily used as a gate to the Internet Block cookies, and selectively modify any information sent out by your browser. Now you can fully control what others on the Net will learn about you. Use a different anonymous proxy server for each request Find the anonymous proxy server which is the fastest for your location or the fastest for a particular URL (ftp server or website) Simulate ordinary requests, as if they are made not through a proxy but directly Simulate non-anonymous requests from proxy servers with randomly-selected

IP addresses Redirect and modify HTTPrequests to anonymous proxy servers according to the rules defined by yourself List 09e8f5149f

**Anonymity 4 Proxy (A4Proxy) Registration Code For PC**

Anonymity 4 Proxy (A4Proxy) is a personal anonymous proxy server and anonymizing software. Once you install on your own computer, it will allow you to surf the Web with privacy. This local proxy server includes a database with hundreds of anonymous public proxy servers located all over the world. The program is essential for those who value their privacy and who want to surf the web anonymously. With A4Proxy, you can scan each server, check its response time, confirm its anonymity, and test its speed in connection with the website or ftp-server that interests you (HTTP, HTTPS (Secure HTTP) and FTP are supported). You can

## choose the best candidate as your default

proxy, or select the option to use a different proxy for each request. Advanced features allow you to actively hide yourself while surfing: A4Proxy can generate a fake IP address for each request, selectively modify HTTP variables, block cookies, and more. The program also helps to avoid network congestions and can be used by webmasters and network administrators to test their servers. Here are some key features of "Anonymity 4 Proxy AProxy": **P** Visit any websites in the world without having to tell them who you are and where you live  $\mathbb{Z}$  Optionally modify the operating system and other technical information sent out by your browser  $\mathbb{Z}$  Confuse the websites further by sending them a fake IP

address along with your requests  $\Omega$ Download files with programs like GetRight and other download managers staying anonymous to the sites from which you download  $\boxed{?}$  If you are a webmaster, submit multiple webpages to search engines without having to worry about submission limits - submit each page using a different anonymous proxy!  $[$ ] Learn more about the inside of the Internet and how it works  $\boxed{?}$  Thoroughly check the anonymity status of proxy servers and their performance  $[$ ! Choose to use only those proxies that meet particular anonymity requirements  $@$  A4Proxy supports HTTP (websites), Secure HTTP (HTTPS, SSL secure websites) and FTP protocols. **?** Interface in English, German, Italian,

Spanish and other languages. **7** Use a different anonymous proxy server for each request **?** Block cookies, and selectively modify any information sent out by your browser. Now you can fully control what others on the Net will learn about you.  $[$ Share the anonymous connection to the Internet with colleagues or members of your family - ANONYM

**What's New in the?**

Anonymity 4 Proxy (A4Proxy) is a personal anonymous proxy server and anonymizing software. Once you install on your own computer, it will allow you to surf the Web with privacy. This local proxy server includes a database with hundreds of anonymous public proxy

servers located all over the world. The program is essential for those who value their privacy and who want to surf the web anonymously. With A4Proxy, you can scan each server, check its response time, confirm its anonymity, and test its speed in connection with the website or ftp-server that interests you (HTTP, HTTPS (Secure HTTP) and FTP are supported). You can choose the best candidate as your default proxy, or select the option to use a different proxy for each request. Advanced features allow you to actively hide yourself while surfing: A4Proxy can generate a fake IP address for each request, selectively modify HTTP variables, block cookies, and more. The program also helps to avoid network congestions and can be used by

## webmasters and network administrators to test their servers. Here are some key features of "Anonymity 4 Proxy": **7** Visit any websites in the world without having to

tell them who you are and where you live  $[$ Optionally modify the operating system and other technical information sent out by your browser  $\boxed{?}$  Confuse the websites further by sending them a fake IP address along with your requests  $\mathbb{Z}$  Download files with programs like GetRight and other download managers staying anonymous to the sites from which you download  $\overline{?}$  If you are a webmaster, submit multiple webpages to search engines without having to worry about submission limits - submit each page using a different anonymous proxy!  $\boxed{?}$  Learn more about the inside of

## the Internet and how it works  $\Omega$ Thoroughly check the anonymity status of proxy servers and their performance  $[$ Choose to use only those proxies that meet particular anonymity requirements  $\Omega$ A4Proxy supports HTTP (websites), Secure HTTP (HTTPS, SSL - secure websites) and FTP protocols. **7** Interface in English, German, Italian, Spanish and other languages. **7** Use a different anonymous proxy server for each request  $\boxed{?}$ Block cookies, and selectively modify any information sent out by your browser. Now you can fully control what others on the Net will learn about you.  $@$  Share the anonymous connection to the Internet with colleagues or members of your family - ANONYMITY 4

**System Requirements For Anonymity 4 Proxy (A4Proxy):**

64-bit Windows 7, 8, 8.1 or 10 (32-bit supported for XP SP3 or greater) 3 GHz Quad-Core or faster CPU 3 GB RAM 1366x768 display resolution DirectX 9.0c graphics card 2 GB available hard drive space The game will not be supported on Mac OSX or Linux. Certain game features may not be available in all regions. For example, some DLC may only be available in the European and US regions. System Requirements:

<https://marketstory360.com/news/13629/network-diagnostic-tool-crack-keygen-for-lifetime-free/>

<https://alicebown.com/configuration-hunter-3-01-07-crack-2022/>

- <https://fumostoppista.com/mrmap-free-license-key-latest-2022/>
- <https://vizitagr.com/dot-net-framework-versions-installed-crack-license-key-free-download-updated-2022/>
- <https://noorfana.com/portable-qlock-free-crack-product-key-full/>

https://artienz.com/upload/files/2022/06/aO7VwD9laqOBVFEj69WN\_08\_2e74adddbbc3ca98e67fcc511f098a5e\_file.pdf <http://www.eventogo.com/?p=197195>

<https://www.mesologiehetgooi.nl/?p=8785>

<https://practicea.com/desktopsnowok-3-01-crack-download-mac-win-2022/>

<http://ihmcathedral.com/keyedaccess-latest-2022/>

<https://www.raven-guard.info/imtoo-blu-ray-creator-crack-full-version-free-pc-windows/>

<https://eqcompu.com/2022/06/08/qiew-crack-download-for-windows-final-2022/>

<https://www.digitalgreenwich.com/bestimate-with-license-key-for-pc/>

<https://aalcovid19.org/biggly-crack-with-full-keygen-free-mac-win/>

[http://www.eztkerested.hu/upload/files/2022/06/XFZVGYmxueuoYxjrmNUu\\_08\\_e84971409b4f58fb48bd04aa48c7aec4\\_file.p](http://www.eztkerested.hu/upload/files/2022/06/XFZVGYmxueuoYxjrmNUu_08_e84971409b4f58fb48bd04aa48c7aec4_file.pdf) [df](http://www.eztkerested.hu/upload/files/2022/06/XFZVGYmxueuoYxjrmNUu_08_e84971409b4f58fb48bd04aa48c7aec4_file.pdf)

[https://lll.dlxyjf.com/upload/files/2022/06/kh289zRRPAkKO34C6bk8\\_08\\_e84971409b4f58fb48bd04aa48c7aec4\\_file.pdf](https://lll.dlxyjf.com/upload/files/2022/06/kh289zRRPAkKO34C6bk8_08_e84971409b4f58fb48bd04aa48c7aec4_file.pdf) <https://www.mymbbscollege.com/tony-039s-bandwidth-manager-crack-serial-number-full-torrent/>

<https://boomingbacolod.com/inception-screensaver-activation-code-win-mac/>

<https://kisay.eu/regression-analysis-crack-with-license-code/>

<https://www.webcard.irish/datanumen-word-repair-1-00-with-full-keygen-download-latest/>